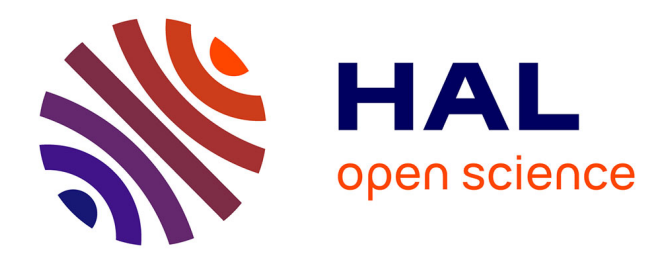

# **Arbogast: Higher order AD for special functions with Modular C**

Isabelle Charpentier, Jens Gustedt

# **To cite this version:**

Isabelle Charpentier, Jens Gustedt. Arbogast: Higher order AD for special functions with Modular C. [Research Report] RR-8907, Inria Nancy - Grand Est (Villers-lès-Nancy, France). 2017, pp.20. hal-01307750v3

# **HAL Id: hal-01307750 <https://inria.hal.science/hal-01307750v3>**

Submitted on 5 Aug 2017 (v3), last revised 11 Jan 2018 (v4)

**HAL** is a multi-disciplinary open access archive for the deposit and dissemination of scientific research documents, whether they are published or not. The documents may come from teaching and research institutions in France or abroad, or from public or private research centers.

L'archive ouverte pluridisciplinaire **HAL**, est destinée au dépôt et à la diffusion de documents scientifiques de niveau recherche, publiés ou non, émanant des établissements d'enseignement et de recherche français ou étrangers, des laboratoires publics ou privés.

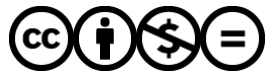

[Distributed under a Creative Commons Attribution - NonCommercial - NoDerivatives 4.0](http://creativecommons.org/licenses/by-nc-nd/4.0/) [International License](http://creativecommons.org/licenses/by-nc-nd/4.0/)

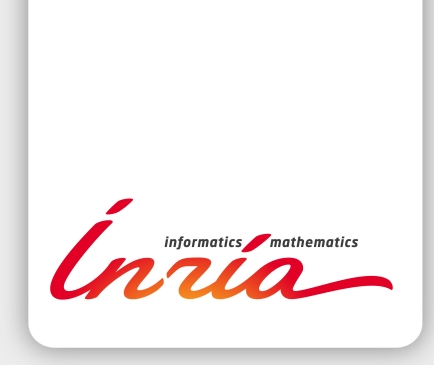

# Arbogast Higher order AD for special functions with Modular C

Isabelle Charpentier and Jens Gustedt

**RESEARCH** REPORT N° 8907 Apr. 2016 Project-Team Camus

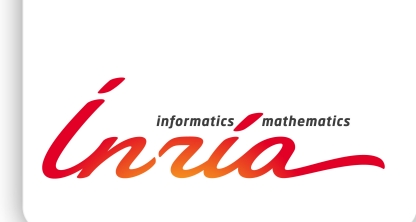

# Arbogast Higher order AD for special functions with Modular C

Isabelle Charpentier∗ and Jens Gustedt†

Project-Team Camus

Research Report n° 8907 — version 3 — initial version Apr. 2016 revised version Feb. 2017, Aug.  $2017 - 20$  pages

Abstract: This high-level toolbox for the calculus with Taylor polynomials is named after L.F.A. Arbogast (1759–1803), a French mathematician from Strasbourg (Alsace), for his pioneering work in derivation calculus.

Arbogast is based on a well-defined extension of the C programming language, Modular C, and places itself between tools that proceed by operator overloading on one side and by rewriting, on the other. The approach is best described as contextualization of C code because it permits the programmer to place his code in different contexts – usual math or AD – to reinterpret it as a usual C function or as a differential operator. Because of the type generic features of modern C, all specializations can be delegated to the compiler. The HOAD with arbogast is exemplified on families of functions of mathematical physics and on models for complex dielectric functions used in optics.

Key-words: automatic differentiation, differential operators, modular programming, C, contextualization, functions of mathematical physics

\* ICube, CNRS and Université de Strasbourg, France † Inria, France

#### **RESEARCH CENTRE NANCY – GRAND EST**

615 rue du Jardin Botanique CS20101 54603 Villers-lès-Nancy Cedex

# Arbogast DA d'ordre élevé avec Modular C pour des fonctions spéciales

#### Résumé :

Cette boite à outil pour le calcul avec les polynômes de Taylor est nommé aprs L.F.A. Arbogast (1759–1803), mathématicien français de Strasbourg, Alsace, pour son travail pionnier sur le calcul des dérivations.

Arbogast est bas´e sur une extension du langage de programmation C, Modular C, et se place entre des outil travaillant avec la surcharge d'opérateurs et ceux faisant de la réécriture. L'approche est mieux décrit en tant que contextualisation de code C, car il permet au programmeur de placer son code en contextes différents – habituellement mathématique ou  $DA$  – pour le réinterpréter comme fonction C usuelle ou comme opérateur différentiel. Due au caractéristiques de généricité de types du C moderne, toute spécialisation peut être déléguée au compilateur. La différentiation automatique à haut dégrée avec arbogast est exemplifiée avec des familles de fonction de physique mathématiques et avec des modèles de fonctions diélectriques complexes utilisées en optique.

Mots-clés : différentiation automatique, opérateurs différentielles, programmation modulaire, C, contextualisation, fonctions spéciales

From the time that L.F.A. Arbogast [1, 2, 3] wrote the "Calcul des derivations", the higher-order derivation of compound mathematical functions has been extensively studied  $[4, 5]$ . Nowadays, see [6] for instance, the higher-order automatic differentiation (HOAD) of computer codes representing complex compound mathematical functions mainly relies on operator overloading as a technique for attaching well-known recurrence formulas to arithmetic operations and intrinsic functions of programming languages such as C++, FORTRAN 90 or Matlab. A list of packages that allow for the differentiation of C++ codes is provided on the [AutoDiff](http://autodiff.com) site. Beyond that, the differentiation of linear solvers or linear transformations, fixed-point methods [7], nonlinear solvers [8, 9] and special functions of mathematical physics [10] requires a careful study to be accurate and efficient. Although general developments were proposed and automated for most of these issues, they are not systematically included in the existing AD tools.

Since decades, C is one of the most widely used programming languages [11] and is used successfully for large software projects that are ubiquitous in modern computing devices of all scales. To the best of our knowledge, the [AutoDiff](http://autodiff.com) site only references possible usages of C++ operator overloading libraries on C codes that do not contain C-specific features, and the source transformation tool ADIC [12, 13] for differentiating C codes<sup>1</sup> up to the second order. In this paper, we discuss the implementation and validation of a modular HOAD library called arbogast dedicated to modern ISO C that includes second order operators for the HOAD of classical functions of mathematical physics [14, 15] and has the potential to integrate other of the specialized algorithms, eventually.

C is undergoing a continued process of standardization and improvement and, over the years, has added features that are important in the context of this study: complex numbers, variable length arrays (VLA), long

double, the restrict keyword, type generic mathematical functions (all in C99), programmable type generic interfaces (\_Generic), choosable alignment and Unicode support (in C11), see [16]. Contrary to common belief, C is not a subset of C++. Features such as VLA, restrict and \_Generic that make C interesting for numerical calculus do not translate to C++. Moreover, its static type system, fixed at compile time, and its ability to manage pointer aliasing make C particularly interesting for performance critical code. These are properties that are not met by  $C_{++}$ , where dynamic types, indirections and opaque overloading of operators can be a severe impediment for compiler optimization. Unfortunately, these advantages of C are met with some shortcomings. Prominent among these is the lack of two closely related features, modularity and reusability, that are highly desirable in the context of automatic differentiation.

To propose a HOAD tool for C, we consider an extension to the C standard called Modular C [17] that enables us to cope with the identified lack of modularity and reusability. Modular C consists in the addition to C of a handful of directives and a naming scheme transforming traditional translation units (TU) into modules. The goal of this paper is to prove that this extension allows us to implement efficient, modular, extensible and maintainable code for automatic differentiation, while preserving the properties of C that we appreciate for numerical code. Named arbogast, the resulting modular AD tool we present provides a high-level toolbox for univariate calculus with Taylor polynomials. For a method to extend this approach to multivariate tensors the interested reader is refered to [18, 10]. It places itself between tools that proceed by operator overloading on one side, and by rewriting on the other. The approach is better described as contextualization or reinterpretation of code. The HOAD with arbogast is exemplified on models for complex dielectric functions, one of them comprising a function of mathematical physics.

This paper is organized as follows. The aims and abilities of Modular C are introduced in Section 2 and illustrated on an implementation of a generalized Heron's method to compute  $\nu^{\text{th}}$  roots. The new AD library, arbogast, is described in Section 3. Subsequently we demonstrate the usefulness of our HOAD tool by designing a differential operator (DO) devoted to the solution for the general 2nd order ODE satisfied by most of the functions of mathematical physics in Section 4, then an application to optics in Section 5. All these code examples are accompanied by benchmarks that prove the efficiency of our approach. Section 6 presents some conclusions and outlooks.

## 2 Modular C

For many programmers, software projects and commercial enterprises C has advantages – relative simplicity, faithfulness to modern architectures, backward and forward compatibility – that largely outweigh its shortcomings. Among these shortcomings is a lack of modularity and reusability due to the fact that C misses to encapsulate different translation units. All symbols of all used interfaces are shared and may clash when they are linked together into an executable. A common practice to cope with that difficulty is the use of naming conventions. Usually software units (modules) are attributed a name prefix that is used for all data types and functions that constitute the programmable interface (API). Such naming conventions (and more generally

<sup>1</sup>ADIC only handles the historic C89 version, often referred to as "ANSI C".

coding styles) are often perceived as a burden. They require a lot of self-discipline and experience, and C is missing features that would support or ease their application.

#### 2.1 Modularity for AD and Taylor polynomials

Because of its requirement for code efficiency, AD can profit substantially from code written in C. Unfortunately though, an AD tool has a strong need for genericity and modularity since it has to be able to deal with numerical codes that possibly involve 6 different floating point types (float, double, long double and their complex variants). Then, 3 binary operations on Taylor polynomials have to be implemented covering the case where both operands are polynomials, but also for the case that one of them is a scalar. In a complete support library for AD we would have to produce similar code for the combination of all 6 floating types and 3 combinations of operands, so 18 replicas in total. This growing code complexity gets even worse when we want to special-case certain types of operations, for instance to take advantage of polynomials with different degrees.

Other programming languages than plain C are able to cope better with such a combinatorial explosion of cases. In particular,  $C_{++}$  offers implicit type conversion and template programming that can (and have been) used to implement operators generically. A typical C++ implementation would first implement Taylor-to-Taylor operators as template. This would give rise to only 6 instantiations. When such an operator is called by user code, the arguments, Taylor or scalar, would be converted to a common "super" type T, then the appropriate operator for T would be called.

Whereas this quickly provides a solution for the problem, such code is generally not as efficient as it could be. A lot of intermediate values (Taylor polynomials) will be produced during execution, all arithmetic will always be performed in the wider and more expensive version, and if objects are passed by reference (or pointer) aliasing restrictions can undermine optimization. Moreover, when using templates,  $C++$  typically would defer the compilation of a particular instantiation of a template to the compilation that uses it, leading to prohibitive compilation times of user code. Although partial solutions exist to circumvent these problems, their general effect may result in a degradation of the modularity properties that had motivated the choice for  $C++$  in the first place.

Listing 1: Heron's method for the approximation of  $\sqrt[x]{x}$ . This C version is backwards compatible with Modular C.

```
1 #include <stddef.h> // standard definitions<br>
2 #include "powk.h" // powk, abs2, epsilon
                                                 powk, abs2, epsilon and imax
3
4 double phi( double x, unsigned nu) {
5 if (nu == 1) return x; // special case
6 double const chi = 1/x;
7 double rho = (1+x)/nu; // initial estimation
8 for (size_t i = 0; i < imax; ++i) {
9 double rhonu = powk (rho, nu-1);
                                               // powk(x, k-1) = x^{k-1}, k integer
10 if (abs2(1-rho*rhonu*chi) < epsilon) break;// abs2(x) = powk(x, 2) = x^211 \vert rho = ((nu-1)*rho + x/rho) /nu; // next Heron iteration value
12 }
13 return rho;
14 \mid
```
Below, we exemplify the transition from C to  $Modular C$ , then to modular AD with arbogast with a small toy example, an implementation of a generalized Heron's method to compute  $\nu^{\text{th}}$  roots. Listing 1 shows concise C code that implements this method. It uses two external functions powk and abs2 to compute integral powers and  $\Vert . \Vert^2$ . The latter is used as a convergence measure to compare against a bound epsilon.

#### 2.2 Features of Modular C

Modular C is an add-on to the C programming language that targets to add modularity, reusability and encapsulation. Thereby it provides an improved support for software projects that have to deal with parameterized types and functions, and that have to specialize these for a large variety of base types. Since it is not a completely new programming language, code written within Modular C remains compatible with C and compiled libraries can easily be called from C or from other programming languages such as FORTRAN.

*Modular C*'s main tool are composed identifiers, the only addition of *Modular C* to the core language. All other features of Modular C then aim to support and ease the implementation of a hierarchical module structure for software projects that uses and enforces this naming scheme. These features of Modular C are implemented through CMOD directives. Particularly important for our discussion are three directives, namely import, snippet and foreach. We will discuss and exemplify them below in more detail. Another feature that is particularly interesting for AD is *contextualization*. It provides a replacement for operator overloading as we will see when we discuss arbogast in Section 3.

Additional features of Modular C are a dynamic module initialization scheme, a structured approach to the C library, a migration path for existing software projects and, last but not least, complete Unicode integration.

#### 2.2.1 Composed identifiers

Composed identifiers are segmented by a user-chosable character<sup>2</sup>. The basic rules for interpretation of such an identifier are straightforward, the segmented prefix of an identifier corresponds to the module (translation unit) where that identifier can be found. For instance, C::io::printf refers to the printf function in the module C::io and arbogast::trd refers to the Taylor polynomial type trd (Taylor real double) in the arbogast module. As long as segmented identifiers are used in this *long* form, they can be used freely anywhere they make sense. All necessary information is encoded in that name and no #include or import directive is needed.

#### 2.2.2 Import directive

Modules can import other modules as long as the import relation remains acyclic. As we already have mentioned above, such an import can be implicit if a long segmented identifier is used, or it can be explicit by means of an import directive. Other than traditional #include, import ensures complete encapsulation between modules.

The advantage of using the directive over implicit import is the abbreviation scheme. It allows to refer to all identifiers of another module with a short prefix, and it also allows to seamlessly replace an imported module by another one with equivalent interface.

Code as in Listing 1 is valid for *Modular C*, too, but we would not gain much by this. Using C's #include still propagates all names from the headers into our translation unit. Listing 2 shows a first implementation

Listing 2: Heron's method for the approximation of  $\sqrt[x]{x}$ . Using *Modular C* features, only.

```
1 # pragma CMOD module phi = heron:: droot // name it
2 # pragma CMOD import powk = heron:: powk \frac{1}{2} / for powk and abs2
3
4 # pragma CMOD definition
5 double phi( double x, unsigned nu) {
6 if (nu == 1) return x;<br>7 double const chi = 1/xdouble const chi = 1/x;
8 double rho = (1+x)/nu;
9 \mid for (C:size i = 0; i < heron::imax; ++i) {
10 double rhonu = powk(rho, nu-1);11 if ( powk::abs2(1-rho*rhow*chi) < heron: epsilon ) break;
12 rho = ((nu-1)*rho + x/rho)13 }
\begin{array}{c|c} 14 & \text{return } \text{rho}; \\ 15 & \end{array}15 }
```
that uses only Modular C features: segmented identifiers and abbreviations to refer to standard features (C:: size) or to features defined in other modules (heron::epsilon). Because we establish an abbreviation powk for heron::powk we can use the short form powk::abs2 for heron::powk::abs2.

#### 2.2.3 Snippets

The snippet directive implements a mechanism that allows for code reuse, similar to so-called X macros or templates available in other programming languages. Listing 3 shows an excerpt of a snippet definition. The related slot directives are used to specify the parameters of a snippet. Then, fill directives will be used to instantiate these slots for a particular specialization of the snippet, see Listings 4 and 5.

Note that, in contrast to  $C_{++}$  template mechanism, a function in a snippet is compiled once per specialization only, i.e. when it is explicitly imported into another module with an import directive. The syntax is unambiguous and compilation can effectively use all type information that is available at the importing side.

As an example, Listing 3 shows a more sophisticated implementation of Heron's method as a snippet with slots SRC and  $\varphi$ . The first represents a floating point type, and the second the external name for the defined function. That snippet is specialized explicitly by importing it into another translation unit and by filling the slots, see Listing 4. The three directives, there, generate a function rtf that implements Heron's method for float.

<sup>&</sup>lt;sup>2</sup>In the following we use the character  $::$ , but such a character may be chosen separately for each module.

Listing 3: Generic method (real or complex) for one branch of  $\sqrt[x]{x}$ . From the snippet directive onward code is injected directly into importers. It reserves two slots that have to be filled by importers.

```
1 # pragma CMOD module root = heron::snippet::root 2 # pragma CMOD import powk = heron::powk
2 # pragma CMOD import powk = heron:: powk \frac{1}{2} // for generic powk and abs<sup>2</sup>
3
4 # pragma CMOD snippet none // code only seen in importer
5 # pragma CMOD slot SRC = complete // real or complex scalar type
6 # pragma CMOD slot \varphi = extern SRC \varphi(SRC x, unsigned \nu); // reserve name
7
8 SRC \varphi(SRC x, unsigned \nu) { \prime // greek names to greek symbols
9 if (\nu == 1) return x;<br>10 SRC const \chi = 1/x;
       SRC const \chi = 1/x;11 SRC \rho = (1+x)/\nu;
12 for (C:size i = 0; i < heron::imax; ++i) {<br>13 SRC \rho \nu = powk(\rho, \nu-1);
         SRC \rho \nu = powk(\rho, \nu-1); // powk is a type generic function
14 if (powk::abs<sup>2</sup>(1-\rho * \rho \nu * \chi) < heron:: \varepsilon) break; // abs<sup>2</sup> is a type generic function
15 \rho = ((\nu - 1) * \rho + x/\rho \nu)/\nu;<br>16 }
16 }
17 return \rho;<br>18 }
18 }
```
Listing 4: A specialization of the snippet in Listing 3. Slots are referred to by a name prefixed with the import abbreviation.

#pragma CMOD import rootf = heron: snippet::rt // name this import # pragma CMOD fill rootf ::SRC = float // assign a type to SRC #pragma CMOD fill rootf:: $\varphi$  = rtf // name the new function

The second feature that we see in Listings 3 and 4, is the use of Unicode characters for most purpose, in particular as identifiers and in strings. As most modern platforms, Modular C uses UTF-8 for the source encoding. In the context of mathematics, and HOAD in particular, it allows to use notations that are much closer to the domain specifics than most C or FORTRAN platforms. Here, we are for example able to replace the spelling of Greek characters for variables by the characters themselves  $(e, g \varphi)$  and use superscripts where we think it is appropriate  $(e.g. abs<sup>2</sup>)$ .

#### 2.2.4 Code replication

When implementing libraries that have to deal with similar code for different base types usually almost identical code is just replicated and adapted for the target type. In the context of AD, this would be C's six real and complex floating point types. Obviously, such a procedure is prone to subtle copy errors that are difficult to find by inspection. Modular C's foreach directive avoids these problems by allowing parameterized code replication that is completely resolved at compile time. This replication of code equally applies to statements, type or function declarations as to other *Modular C* constructs. Listing 5 shows how a specific code section is replicated four times. Here, identifiers in the replacement list for T are types acronyms.

In the example, four functions heron::rt:: $\varphi$  srd, heron::rt:: $\varphi$  scd, heron::rt:: $\varphi$  srf and heron::rt:: $\varphi$  scf are specialized for types srd, scd, srf and scf, respectively.

Observe that the two type generic functions heron::powk and heron::powk:: $abs^2$  used in the snippet of Listing 3 can be defined to return values and types for the complex cases as one would expect: heron::powk(z,  $\kappa$ ) is  $z^k \in \mathbb{C}$ , heron::powk::abs<sup>2</sup>(z) is  $||z||^2 \in \mathbb{R}$ , the square of the complex norm.

These four functions are then assembled into one type generic macro root (short for heron::root) that uses C11's \_Generic to choose the function that corresponds to the first argument. This feature, as all replacements by Modular C, guarantees that the corresponding function is chosen at compile time. No dynamic resolution or indirection occurs during execution.

## 3 Arbogast

Typically AD libraries are projects that are much in need of modularity, reusability and encapsulation. In addition, they have quite pressing demands about the efficiency of the resulting code. Our Modular C toolkit arbogast aims to realize an easy-to-use interface for AD that, at the same time, also results in highly efficient binary code. It provides support for all six C floating point types and all standard operations.

Listing 5: Four specializations of the generic method for one branch of  $\sqrt[x]{x}$  and a type generic interface.

```
1 \mid # \text{pragma } \text{CMD } module root = heron:: root
2 # pragma CMOD composer
3
4 # pragma CMOD declaration
5 typedef double srd;<br>6 typedef _Complex double scd;
    typedef _Complex double scd;
7 typedef float srf;
8 typedef _Complex float scf;
9
10 # pragma CMOD foreach T = srd scd srf scf
11 # pragma CMOD import root ${T} = heron :: snippet :: root
12 # pragma CMOD fill root f(T):SRC = f(T)13 # pragma CMOD fill root f(T): \varphi = \varphi ${T}<br>14 # pragma CMOD done
    14 # pragma CMOD done
15
16 # define root(X, N)<br>
17 _Generic ((X), \
17 \mid Generic ((X)).
18 \vert srd: \varphi srd, scd: \varphi scd,
19 \vert srf: \varphi srf, scf: \varphi scf)
20 ((X), (N))
```
#### 3.1 Taylor polynomials and operations

As a major feature, arbogast implements 6 Taylor polynomial types and corresponding operations and functions [6, 303–308]. It is important to note here that these types are implemented as structure types that directly contain the coefficient array without any pointer indirection. We made this choice to accommodate modern compiler optimization that is able to track such array elements individually. As a consequence, our Taylor polynomials have a maximum degree.

The six types correspond to C's 6 floating point types that are used as coefficients for the polynomial. By default the maximal degree  $N$  is 31, which largely covers the practical needs for HOAD. For efficiency reasons, the Taylor types also maintain an actual degree of the instance they represent.

The principal implemented algebraic operations are polynomial addition  $P(t)+Q(t)$ , subtraction  $P(t)-Q(t)$ , product  $P(t) \cdot Q(t)$ , derivative  $\frac{dP(t)}{dt}$ , indefinite integral  $\int P(t)dt$  and polynomial evaluation  $P(t_0)$ . Note that the division operator,  $\frac{P(t)}{Q(t)}$ , is not among these algebraic operations because the exact mathematical solution is in general only a rational function and not a polynomial.

These algebraic operation are not exact but only approximations. First, obviously, the coefficients are computed with the corresponding precision of the underlying C floating point type. But more importantly, the Taylor expansion is cut off at a maximum degree N. Of the operations that are listed above these are  $P(t) \cdot Q(t)$ and  $\int P(t)dt$  which are operations that result in polynomials of higher order than their input.

In addition to the basic arithmetic operators, arbogast also implements composition operators  $f \circ P(t)$ for major numerical functions  $f(x)$  that verify simple 1<sup>st</sup>-order differential equations (ODE), that can be expressed with the algebraic operations as dissussed above. Examples with simple ODEs are  $e^x$ ,  $1/x$ ,  $\sqrt{x}$ . Their implementations are based on the well-known principles [1, 6]. For polynomials  $P(t) = a_0 + a_1t + a_2t^2 + \dots + a_Nt^N$ and  $f \circ P(t) \approx b_0 + b_1 t + b_2 t^2 + \dots + b_N t^N$ , the additive constant  $b_0$ , called seed in the sequel, is determined by the function value  $b_0 = f(a_0)$ . Then, a defining 1<sup>st</sup>-order differential equation for f together with the chain rule is used to subsequently compute  $b_1, b_2, \ldots, b_N$  by equating coefficients. For example for  $f(x) = e^x$  we know that  $\frac{df(x)}{dx} = f(x)$  and thus that

$$
b_1 + 2b_2t + \dots + N b_N t^{N-1} \approx (a_1 + 2a_2t + \dots + N a_N t^{N-1}) \cdot (b_0 + b_1t + b_2t^2 + \dots + b_N t^N)
$$

Setting  $a'_k = ka_k$  for  $k > 0$  and expanding the product on the right hand side then leads to the solvable sequence of equations:

$$
b_0 = e^{a_0}, \quad b_j = \frac{1}{j} \sum_{k=0}^{j-1} b_k a'_{j-k} \quad \text{for } j = 1, \dots N
$$
 (1)

Other functions come in pairs that are linked by ODEs such that we can develop the coefficients for the corresponding pair of operators simultaneously. These are  $\sin x$  and  $\cos x$ ,  $\sinh x$ , and  $\cosh x$ . Yet others operators for operations or functions such as  $y/x$ ,  $\log x$ ,  $x^{\nu}$ ,  $\tan x$  or  $\tanh x$  can then be combined algebraically from the above.

Observe that a formula such as (1) in general requires  $\frac{N(N-1)}{2}$  multiplications,  $\frac{(N-1)(N-2)}{2}$  additions, and  $N-1$  divisions, so  $N(N-1)$  floating point operations in total. For our case of  $N=3\overline{1}$  this corresponds to an overhead of 930 floating point operations per Taylor operator. As a consequence we can expect a "Taylor" program  $\mathfrak{F}'$  that is derived from a conventional program  $\mathfrak{F}$  by replacing floating point variables by Taylor polynomials to be several orders of magnitude slower than F.

But fortunately this overhead is only additive, that is, any closed expression that uses  $n$  of the algebraic or numerical floating point operations from above should only encounter  $n$  times this overhead when transformed into an operator for Taylor polynomials. Therefore we will use the complexity of the most commonly used operators, namely the division operator, as a baseline for performance discussions, below.

#### 3.2 Contextualization

The snippet in Listing 3 is type generic and could almost serve as a base to be used with arbogast for AD, just by "filling" with one of arbogast's Taylor polynomial types instead of a floating point type. As C does not provide the possibility of overloading arithmetic operations, the type generic programming described above is only possible through functional notation.

One way to differentiate the numerical code in Listing 3 would be to manually rewrite the snippet such that all necessary arithmetic operators are replaced by function calls. For instance, we could replace each division that potentially could be a polynomial division by a call to arbogast::div.

Listing 6: A generic method for an approximation of one branch of  $\sqrt[x]{x}$  or  $\sqrt[x]{x_0 + x_1t + x_2t^2 + \cdots}$ . The specialized context for arithmetic with the parameter type RC is coded inside  $( :_{\sqcup} : )$  brackets.

```
1 # pragma CMOD module heron::snippet::rt<br>2 # pragma CMOD import powk = heron::powk
2 # pragma CMOD import powk = heron :: powk // scalars or Taylor types
 3
 4 # pragma CMOD snippet none
 5 # pragma CMOD context AD = (:_{\sqcup \sqcup}:) // overload some expressions <br>6 # pragma CMOD slot RC = complete // scalar or Taylor type
 6 # pragma CMOD slot RC = complete // scalar or Taylor type<br>7 # pragma CMOD slot \varphi = extern RC \varphi(RC x, unsigned \nu);
                                 \varphi = extern RC \varphi(RC x, unsigned \nu);
 8
9 RC \varphi(RC x, unsigned \nu) {<br>10 if (\nu == 1) return x:
       if (\nu == 1) return x;
11 RC const \chi = (::1/x:);<br>
12 RC \rho = (::(1+x)/\nu:);RC \rho = (: (1+x)/\nu :);
13 for (C:size i = 0; i < heron::imax; ++i) { // conventional operations
14 RC \rho \nu = powk(\rho, \nu-1); // no context needed
15 if ((:\text{powk::abs}^2(1-\rho*\rho\nu*\chi)\sqcup\leq\mu\text{teron}::\varepsilon:)) break; // compare to a real value
16 \rho = (:((\nu-1)*\rho_{\sqcup}+_{\sqcup}x/\rho\nu)/\nu:);17 }
\begin{array}{c|c} 18 & \text{return } \rho; \\ 19 & \end{array}19 }
```
Modular C offers a easier way to do this: the context directive. This allows to choose opening and closing "parenthesis" that mark a special context in an expression and replace all occurrences of arithmetic operators by proper function calls. In Listing 6 we define a context, locally named AD, that starts with a (: and ends with a :). Then we mark all places that might involve arithmetic with Taylor polynomials by these characters. For instance, the division in Line 11 could be either scalar arithmetic if x is a scalar, or polynomial division if x is a Taylor polynomial. Note that using the AD context for the convergence criterion in Line 15 is mainly for demonstrative purpose. The computation here only uses the  $0<sup>th</sup>$  Taylor coefficients.

Modular C allows to define several contexts inside the same module. The strings for opening or closing parenthesis can be chosen quite freely. Listing 7 shows a specialization of the snippet with arbogast's six

Listing 7: Six specializations of the generic method for one branch of  $\sqrt[x]{x_0 + x_1t + x_2t^2 + \cdots}$ .

```
1 # pragma CMOD module heron::inst::rt::AD<br>2 # pragma CMOD import arbogast::taylor
\begin{array}{c|cc}\n2 & # \text{pragma} & \text{CMD} & \text{import} \\
3 & # \text{pragma} & \text{CMD} & \text{compos}\n\end{array}# pragma CMOD composer
4
5 # pragma CMOD foreach TRC = trf tcf trd tcd trl tcl<br>6 # pragma CMOD import rt \$ {TRC} = heron::snippet::rt
 6 # pragma CMOD import rt $ {TRC }<br>7 # pragma CMOD fill rt $ {TRC }:: AD
 7 # pragma CMOD fill rt = f{TRC}::AD = arbogast::context<br>8 # pragma CMOD fill rt = f{TRC}::RC = f{TRC}8 # pragma CMOD fill rt = $ { TRC }::RC \frac{9}{7} # pragma CMOD fill rt = $ { TRC }::\varphi9 # pragma CMOD fill rt = f \text{Tr} C \div \varphi = \varphi = f \text{Tr} C10 # pragma CMOD done
```
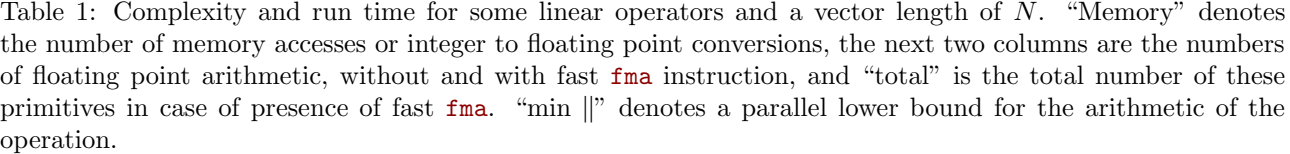

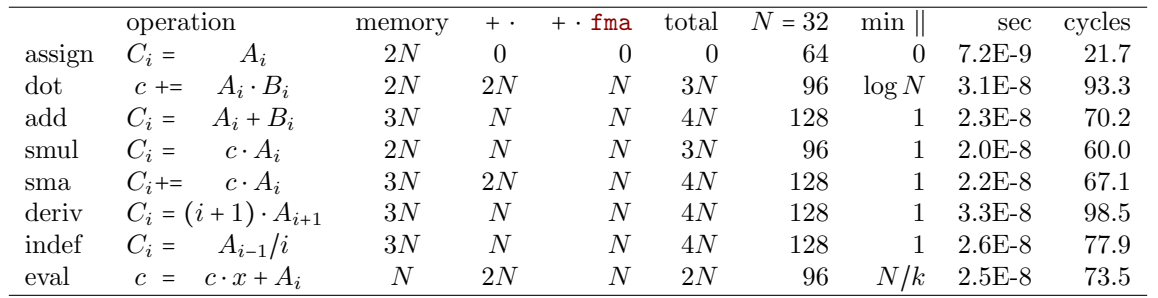

Taylor types. The types are referred to by identifiers that are imported from arbogast::taylor, the context AD is filled with polynomial arithmetic from arbogast::context. Another module arbogast::inst::rt::scalar (not shown) can be used to instantiate functions for scalar arguments in a similar way: we just have to use arbogast::scalar for the types, and fill the context AD with C::mod::trivial. All twelve specialized function interfaces can then be grouped together in a type generic interface similar to the one in Listing 5, as promoted by C11.

#### 3.3 Implementation

Arbogast is itself implemented in Modular C and takes much advantage of its features for composing operators from basic primitives. In addition to the algebraic operations on Taylor polynomials, there are primitives for the dot product, the vector reversion, the scalar multiply, and scalar multiply-add-in-place. Table 1 summarizes the vector operations with linear work that are at the heart of arbogast's operators.

#### 3.3.1 Experimental Setup

All run times that are given in the sequel are effected on commodity hardware comprising an Intel processor at a maximal frequency of 3.0 GHz with a builtin AVX2 vector unit. The code is compiled with a gcc 5.4 including OpenMp SIMD  $\mathrm{support}^3.$ 

To reliably measure operations that perform within a low number of CPU cycles is an art of its own. For instance, advanced compiler optimization makes it difficult to measure individual operations in vitro, because the compiler eliminates operations for which the results are never used in the sequel. We carefully avoided such issues by qualifying variables for results of operations as volatile and/or by chaining operations, that is using the output of one test iteration in the next. We carefully checked the intermediate assembler code to ensure that none of the operations that we tried to measure has been optimized out.

To avoid perturbation of the measurements by the timing itself, each experiment performs a tight loop of 1000 operations, each. Time measurements are taken outside of that loop. These experiments are then repeated 40 times to ensure a low variance. The times are then broken down to an average per operation or function. In addition to measuring the code for Taylor polynomials, we always measured the performance of "normal" mathematical operations. These proved the good general performance of the tool chain that we used: standard mathematical operations on double such as  $+$  or  $*$  contribute to 1 to 2 CPU cycles, standard mathematical functions such as cos to about 40 cycles.

#### 3.3.2 Linear vector primitives

Much care has been taken to implement these primitives such that they perform very efficiently on modern architectures. In fact, modern CPUs are complex devices that provide a lot of low level parallelism. For instance, most architectures nowadays allow indirect addressing of assembler operands. Thus one assembler addition can perform an address operation, a load or a store and the addition itself. That does not mean that all of this is done in one CPU cycle, but that each CPU cycle can start an instruction pipeline for such a complex operation. Even more parallelism can be achieved with vector units as they can be found in most commodity hardware. In particular, modern Intel and AMD CPUs provide SIMD units (called SSE or AVX) that are able to work on 4 float or 2 double values simultaneously in one instruction. These vector units also have special

<sup>3</sup>This mode allows to have compiler support for SIMD vectorization, without refering to OpenMp's thread parallelization.

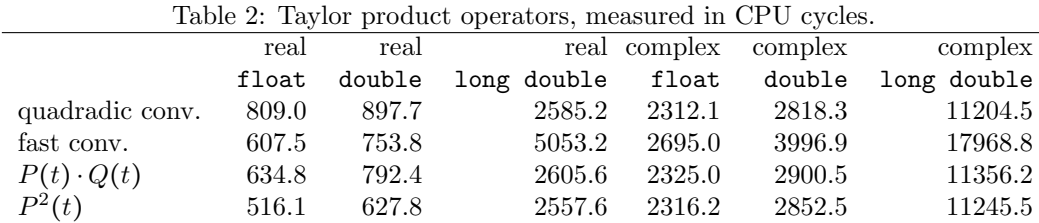

fast fused multiply-add (fma) instructions that in the case of float can perform 4 such operations, that is 8 FLOPs, in a single CPU instruction<sup>4</sup>.

Table 1 shows the vector operations that are at the basis of Taylor polynomial operations as they are implemented by arbogast and their average execution times on a recent commodity platform. They have varying efficiency and in particular we see that the dot product operation is much slower than a scalar-multiplyadd-in-place operation "sma". This is due to the fact that the former has a logarithmic parallel overhead for the computation of the final sum and that the latter can profit from a fast fma operation. Below we will see how this performance difference is used to speedup arbogast substantially compared to a direct implementation of formulas such as (1).

For the evaluation of polynomials at a given point x we use Estrin's [19] variation of Horner's method [20]. This method allows for vector parallelization and proves to be very efficient. Its performance is comparable to polynomial addition. In particular, for a given special function the time for an evaluation of the Taylor polynomial can be faster than the evaluation of the function itself.

#### 3.3.3 Product formulas

The first non-trivial Taylor operator to implement is the product  $P(t) \cdot Q(t)$  of two polynomials. The generic formula for such a product is similar to formula (1), but with the difference that all the terms are independent:

$$
c_k = \sum_{i+j=k} a_i \cdot b_j = \sum_{i=0}^{k} a_i \cdot b_{k-i}
$$
 (2)

As already discussed, a direct implementation of such a formula for  $N = 31$  needs to perform at least 930 floating point operations. But we cannot expect all the vectors and partial results to fit in CPU registers during the whole computation, so values generally must be stored to and reloaded from memory. Thereby a direct implementation of these formulas without vector unit and without indirect addressing will normally account from 2 to 3 times the number of CPU cycles. So typically, a HOAD operator will use several thousand CPU cycles more than the scalar operation that it replaces.

A challenge to implement such formulas efficiently when using a vector unit stems from the fact that the vector of the second term in the sum  $(b \text{ in } (2))$  is accessed in reverse order. Such downward accesses have a performance hit on vector units. We can avoid these by reversing the vector b first, then using a sequence of dot products to perform the summation. With the performance measures that we have seen above this would amount to lower bound of a cycle count for float of

$$
T_{\text{div}} + T_{revert} + \frac{N}{2}T_{dot} = 70 + 20 + 16 \cdot 65 = 1130.
$$

We can do much better when implementing (1) differently. In fact, as soon as a particular coefficient  $b_i$ is computed, its scalar multiple with the vector  $a'$  can be computed and added to the partial sums of the coefficients  $b_{i+1}, \ldots, b_N$ . When using scalar-multiply-add-in-place operations (5<sup>th</sup> line in Table 1) this leads to a lower bound on the instruction count of about  $70 + 16 \cdot 46 = 806$ .

As long as there are no dependencies between the coefficients, the *convolution* formulas (1) and (2) also have sublinear algorithms that run in  $O(N \log N)$ . Unfortunately the constants of proportionality for these algorithms can be large and we have to chose one that performs well for small N. We use a variant of Karatsuba's algorithm, see [21], for  $P(t) \cdot Q(t)$  and  $P^2(t)$ . But even that one is not always more efficient than a quadratic implementation.

Table 2 first shows benchmark results for the quadratic algorithm and fast convolution. It shows that for these operations with float and double data, arbogast's total cycle count, including memory access, is even below the total arithmetic operation count of 930 that we computed for equation (1).

We also see that fast convolution is only efficient for real float and double, because for these it behaves well with the SIMD capacities. For the other data types, the quadratic version is more efficient, and arbogast chooses it to implement product and square operations.

<sup>&</sup>lt;sup>4</sup>The C standard also guarantees that an fma call also has better rounding properties than the composition of multiply and add operations.

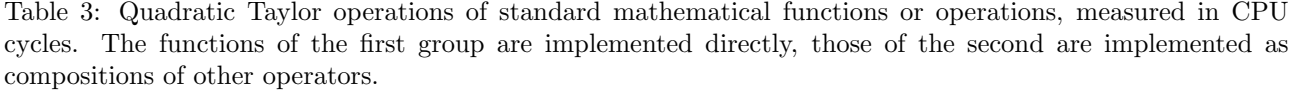

|      | real   | real   |             | real complex | complex | complex     |
|------|--------|--------|-------------|--------------|---------|-------------|
|      | float  | double | long double | float        | double  | long double |
| div  | 974.2  | 922.8  | 2718.8      | 2416.8       | 3235.8  | 11711.9     |
| cos  | 1176.0 | 1424.6 | 9516.4      | 4062.2       | 5065.0  | 20469.7     |
| sqrt | 1556.4 | 1300.2 | 1281.8      | 2064.4       | 2029.6  | 6748.3      |
| exp  | 1260.3 | 1498.1 | 2816.3      | 2606.1       | 3393.4  | 11047.8     |
| log  | 1345.0 | 1389.4 | 3248.3      | 2919.4       | 3885.0  | 13367.2     |
| pow  | 2641.0 | 2748.2 | 6765.9      | 5666.4       | 7015.7  | 23713.6     |

Table 4: Quadratic Taylor operations of standard mathematical functions or operations, measured in div operations. The functions of the first group are implemented directly, those of the second are implemented as compositions of other operators.

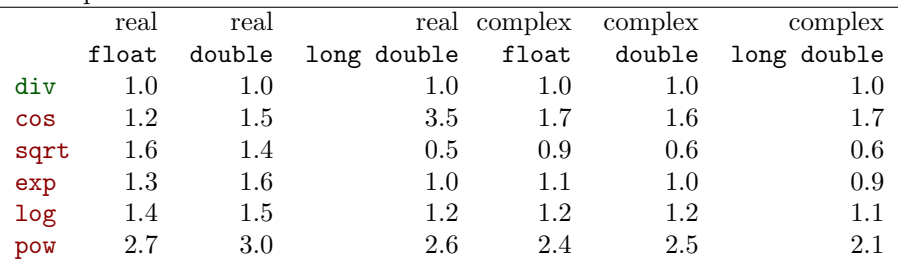

#### 3.3.4 Equating coefficients

The next group of Taylor operators that arbogast provides are those that implement quadratic formulas similar to (1), e.g div, cos, sqrt and exp. Table 3 shows the measurements for some of the different basic operators that arbogast implements. Complex float and double operations are about 2 to 3 times more expensive than the real valued ones.

The tables also show the performance of arbogast when we use real or complex long double. This data type is less normalized between platforms. On our platform with a standard Intel processor, this data type is a good example for computations without a vector unit. Here, it uses a precision of 64 bits, 80 bits in total, but stores them in 16 bytes. It has no vector operations for the data type, only load and store instructions from or to memory, and the CPU only has 8 hardware registers that are organized as a stack. As we have to expect, besides for sqrt<sup>5</sup>, the operators for long double are much slower than for double. Using this data type only makes sense when very high precision is mandatory and the extra computational cost can be afforded.

#### 3.3.5 Combining operators

Table 3 also shows run-times for operators that are implemented as combinations of other operators. Listing 8 exemplifies implementations of  $\ln(x)$  and  $x^{\nu}$  operators. By convention, the indef operator, abbreviated as  $\int$ , sets the affine coefficient of the result to 0 and thus it composes well with + in the case of log and \* for pow.

Listing 8: An example of implementing  $ln(x)$  and  $x^{\nu}$  operators as combinations of other operators. Abbreviations  $trd$  (Taylor real double), <sup>0</sup> (the affine coefficient) and  $\int$  (the indefinite integral) are imported from the arbogast symbols module.

```
inline trd log (trd x) {
   double y_0 = C::mathbf{math}:log(^0(x));return (:y<sub>0</sub>||+<sub>u</sub>(1/x):;</sub>
}
inline trd pow (trd x, double \nu) {
     double y_0 = C::mathbf{math::pow}(0(x), v);return ( :y_0 * exp(f(v/x)):);}
```
Other operators are implemented with similar integral formulas, e.g acosh is implemented as

<sup>5</sup>sqrt has a highly dependent formula that inhibits vectorization but which has the advantage of exploiting symmetries.

|      |       |       |        |        |        |      | $\mu$ as $\mu$ , $\mu$ , $\mu$ , $\mu$ , $\mu$ , $\mu$ , $\mu$ , $\mu$ , $\mu$ , $\mu$ , $\mu$ , $\mu$ , $\mu$ , $\mu$ , $\mu$ , $\mu$ , $\mu$ , $\mu$ , $\mu$ |
|------|-------|-------|--------|--------|--------|------|----------------------------------------------------------------------------------------------------|
|      |       |       |        | 15     | 31     |      | $pow \longrightarrow$                                                                                                    |
| add  | 23.4  | 42.3  | 75.4   | 68.3   | 106.1  |      | $\cos \rightarrow$<br>$exp \longrightarrow$                                                                                                    |
| prod | 62.1  | 138.2 | 259.4  | 544.3  | 791.0  |      | loq<br>$-\theta$<br>div<br>$-$ - $-$                                                                                                    |
| div  | 47.3  | 120.7 | 256.4  | 820.0  | 922.8  | 1000 | prod                                                                                                    |
| cos  | 119.0 | 215.8 | 493.5  | 1448.2 | 1424.6 |      | sart<br>add                                                                                                    |
| sqrt | 41.8  | 52.4  | 202.6  | 1146.8 | 1300.2 |      |                                                                                                    |
| exp  | 138.9 | 214.1 | 444.0  | 795.9  | 1498.1 | 100  |                                                                                                    |
| log  | 172.2 | 270.8 | 477.9  | 781.7  | 1389.4 |      |                                                                                                    |
| pow  | 366.0 | 574.8 | 1056.1 | 2155.6 | 2748.2 |      |                                                                                                    |
|      |       |       |        |        |        |      | 31<br>15                                                                                                    |

Table 5: Average number of cycles per operation for different degrees of Taylor polynomials with double coefficients, arbogast. The associated plot shows these numbers on a doubly logarithmic scale.

Table 6: Average number of cycles per operation for different degrees of Taylor polynomials with double coefficients, ADOL-C. The first column "trace" shows the times for trace execution within ADOL-C. The other columns show the accumulated time for this trace execution plus the "forward mode" for the required degree. The associated plot shows these accumulated times on a doubly logarithmic scale.

|            | trace        |        |        |        | 15     | 31     |      |                               |
|------------|--------------|--------|--------|--------|--------|--------|------|-------------------------------|
| add        | 928.4        | 1195.0 | 972.4  | 1226.5 | 1017.2 | 1065.8 |      |                               |
|            | prod $497.3$ | 533.5  | 559.2  | 630.4  | 1120.4 | 3421.7 |      |                               |
| div        | 144.2        | 298.8  | 208.8  | 399.9  | 1122.1 | 3055.6 | 1000 |                               |
| <b>COS</b> | 748.9        | 981.3  | 1046.8 | 1430.5 | 2478.8 | 7292.7 |      | pow<br>cos                    |
| sqrt       | 494.8        | 555.0  | 716.8  | 925.0  | 1282.0 | 2728.9 |      | $exp \longrightarrow$<br>$-0$ |
| exp        | 274.0        | 323.6  | 355.6  | 694.7  | 1078.3 | 3529.1 | 100  | log<br>div<br>—               |
| log        | 264.9        | 420.9  | 583.9  | 598.8  | 1545.9 | 4493.3 |      | prod<br>$-\cdot$ $-$<br>sart  |
| pow        | 710.1        | 1273.4 | 1206.6 | 1439.6 | 2109.0 | 4649.0 |      | add $\longrightarrow$         |
|            |              |        |        |        |        |        |      | 31<br>3<br>15                 |

$$
y_0 + \int {\ell \sqrt{1/\ell'(x) - 1)}}),
$$

tan as

$$
y_0 + \int (1/(1 + \lambda(x))),
$$

where <sup>2</sup> $\sqrt{(x)}$  and <sup>2</sup>(x) are abbreviations for the square root and square functions, respectively.

Table 4 shows that the implementation is as efficient as we may expect. The times for log are close to div, those of pow are close to the sum of the times for div and exp.

#### 3.3.6 Other Taylor degrees

Per default arbogast maintains Taylor coefficients  $0, \ldots, 31$ . For projects that need less degree, arbogast can be compiled with a maximal degree of 1, 3, 7 or 15, instead.<sup>6</sup>

Thereby the run time can much be improved, see Table 5 and the associated figure. We can observe that the performance of these primitives of arbogast is quite regular. In particular, we see that the dependency of the length of the coefficient vector is even sublinear for most of them. In other words, the behavior of prod is similar to  $62N^{3/4}$ . This is due to the fact that the SIMD features need a certain vector length to take effect.

#### 3.4 A comparison to ADOL-C

We compare arbogast to ADOL-C because it is in relatively wide use and it is similar in several aspects that concern the programming interface. For both, the user has to identify the variables in the code that will be differentiated, and sections of the code in which the differentiation will be performed have to be determined.<sup>7</sup>

Nevertheless, there are many differences. ADOL-C is a package for forward and reverse differentiation. It is able to handle mixed derivatives in multiple directions. Other than the name suggests, ADOL-C is written in C++ (and not in C) and thereby it can serve C projects only in the intersection of the two languages. ADOL-C has no support for complex arithmetic or for complex special functions. It is important to note that these are not advantages or disadvantages per se, but depend a lot on the context in which they are applied and purpose the corresponding program is meant to serve.

A usage of ADOL-C for HOAD as we present proceeds in two steps.

 $6T$ o maintain the efficiency of the convolution algorithm, the number of coefficients must always be a power of 2.

<sup>7</sup>Here we only discuss the part of ADOL-C that is able to perform HO AD.

| $\sim$         |                       |                 |           |                      |                  |                                 |                     |           |                                          |                                 |
|----------------|-----------------------|-----------------|-----------|----------------------|------------------|---------------------------------|---------------------|-----------|------------------------------------------|---------------------------------|
|                |                       | Seed [14, 22.8] |           |                      |                  | Second order ODE $[15, 18.8.1]$ |                     |           | Validation $[15, 10.6.1]$                |                                 |
| Name           | $\varphi_{\nu}$       | $a_{\nu}$       | $b_{\nu}$ | $q_{\nu}$            | $\alpha_{\nu}$   | $\beta_\nu$                     | $\gamma_{\nu}$      | $A_{\nu}$ | В.,                                      | $G_{\nu}$                       |
| Ultraspherical | $C_{\nu}^{(\lambda)}$ | $1 - z^2$       | $-\nu z$  | $\nu + 2\lambda - 1$ | $1 - z^2$        | $-(2\lambda+1)z$                | $\nu(\nu+2\lambda)$ |           | $2(\nu+\lambda)$ <sub>~</sub><br>$\nu+1$ | $\nu + 2\lambda - 1$<br>$\nu+1$ |
| Chebyshev      | $T_{\nu}$             | $1-z^2$         | $-\nu z$  | $\nu$                | $1 - z^2$        | $-z$                            |                     |           | $(2-\delta_{\nu,0})z$                    |                                 |
| Chebyshev      | $U_{\nu}$             | $1 - z^2$       | $-\nu z$  | $\nu+1$              | $1 - z^2$        | $-3z$                           | $\nu(\nu+2)$        |           | 2z                                       |                                 |
| Legendre       | $P_{\nu}$             | $1-z^2$         | $-\nu z$  | $\nu$                | $1 - z^2$        | $-2z$                           | $\nu(\nu+1)$        |           | $\frac{2\nu+1}{\nu+1}z$                  | $\frac{\nu}{\nu+1}$             |
| Gen. Laguerre  | $L_{\nu}^{(\lambda)}$ | $\tilde{z}$     | $\nu$     | $-(\nu + \lambda)$   | $\boldsymbol{z}$ | $\lambda + 1 - z$               | $\nu$               |           | $z+2\nu+\lambda+1$<br>$\nu+1$            | $\nu + \lambda$<br>$\nu+1$      |
| Hermite        | $H_{\nu}$             |                 | $\theta$  | $2\nu$               |                  | $-2z$                           | $2\nu$              |           | 2z                                       | $2\nu$                          |
| Hermite        | $He_{\nu}$            |                 | 0         | $\boldsymbol{\nu}$   |                  | $-z$                            | $\nu$               |           | $\tilde{z}$                              | $\nu$                           |

Table 7: Parametric functions used as seeds, second order equations and validation formulas for some orthogonal polynomials.

Table 8: Parametric functions used as seeds, second order equations and validation formulas for representative Bessel functions.

| ------------------ |                |           |                     |           |                   |                  |    |             |                       |                     |                                  |                |         |
|--------------------|----------------|-----------|---------------------|-----------|-------------------|------------------|----|-------------|-----------------------|---------------------|----------------------------------|----------------|---------|
| Seed               |                |           |                     |           |                   | Second order ODE |    |             |                       | Validation          |                                  |                |         |
| <b>Bessel</b>      | $\varphi_\nu$  | $a_{\nu}$ | $v_\nu$             | $g_{\nu}$ | Ref.              | $\alpha_{\nu}$   |    |             | Ref.                  | $\mathcal{A}_{\nu}$ |                                  | $\sigma_{\nu}$ | Ref.    |
| <b>Bessel</b>      | $\sigma_{\nu}$ |           | $-\frac{\nu}{\tau}$ |           | $^{\prime}10.6.1$ |                  | ∼  | $-\nu^{2}$  | $\left(10.2.1\right)$ |                     | $2\nu$                           |                | (10.6)  |
| Modified           | 11             |           | $-\frac{\nu}{\tau}$ |           | 10.29.1           |                  | ∼  | $+ \nu^{2}$ | (10.25.1)             |                     |                                  | -              | (10.29) |
| Spherical          | $\jmath_{\nu}$ |           | $\nu+1$             |           | 10.51.1           | $\sim$ 4         | 2z | —           | $^{\prime}10.47.1$    |                     | $2\nu$ <sup><math>+</math></sup> |                | 10.51   |

- 1. In a "trace" phase the annotated code is executed. This phase computes the original floating point operations, and in addition keeps a trace of all operations for future use.
- 2. A second "forward" phase uses that trace and performs the veritable differentiation. This differentiation is then computed iteratively up to the desired degree.

Table 6 shows the average runtimes that we obtained for the same primitives as we have shown for arbogast in Table 5. The experimental setup is the same as described in Section 3.3.1, in particular we present average times of several thousand runs, and we applied the same careful investigations to ensure that no optimization phase (compiler or interpreter of the trace) can shortcut the measurement of operators or functions. ADOL-C' functions trace\_on and trace\_off are placed outside the inner loop of 1000 runs, so their overhead for initiating and terminating the trace can be neglected. For example the line for cos shows the average run time per function call of a sequence of 1000 chained applications  $y = cos(y)$ .

The first column shows the average time that these operations need for the trace, before any differentiation is effected. The other columns then show the overall average time for the whole operation in question, such that the numbers can directly be compared with those for arbogast. We see that each operation during the trace phase (not the initiation or termination of the phase) has an important impact on the runtime and clearly forms a bottleneck of the computation<sup>8</sup>. We attribute this to the fact that tracing tracks the sequence of operations dynamically, resulting in a lot of dynamic allocations, indirections, cache misses, pipeline stalls and far jumps through the binary executable. Then, for the performance of the differentiation itself, the fact that ADOL-C computes the derivatives iteratively contributes substantially to the computation time of the more complicated operators. In particular, this procedure inhibits any automatic usage of vector instructions by the compiler.

For the considered use case of HOAD, arbogast's runtime is significantly better than ADOL-C in most of the cases. ADOL-C operates and performs similar to interpreted languages. Therefore a completely compiled approach in C as provided by arbogast may outperform it to the extent that we see in our measurements.

Table 9: Parametric functions used as second order equations and validation formulas for some hypergeometric functions.

| -----------------   |   |                        |                  |                  |                                               |                                                                                                    |             |                      |
|---------------------|---|------------------------|------------------|------------------|-----------------------------------------------|----------------------------------------------------------------------------------------------------|-------------|----------------------|
|                     |   |                        | Second order ODE |                  | Validation                                    |                                                                                                    |             |                      |
| Hyp. Geo. $\varphi$ |   | $\alpha(z)$ $\beta(z)$ |                  | $\gamma(z)$ Ref. | $A(\nu)$                                      | B(z)                                                                                                    | $G(z)$ Ref. |                      |
| Kummer              | М | z                      | $\mu - z$        | $-\nu$ (13.2.1)  | $\nu$                                         | $2\nu - \mu + z$                                                                                            |             | $\mu - \nu$ (13.3.1) |
| Whitaker            | U | $z =$                  | $\mu - z$        |                  | $-\nu$ (13.2.1) $\nu(\nu-\mu+1)$ $\mu-2\nu-z$ |                                                                                                    |             | (13.3.7)             |
| Gauss               |   |                        |                  |                  |                                               | $_2F_1$ $z-z^2$ $\xi-(\nu+\mu+1)z$ $-\nu\mu$ (15.10.1) $\nu(z-1)$ $\xi-2\nu-(\mu-\nu)z$ $\xi-\nu$ (15.5.11) |             |                      |

<sup>8</sup>ADOL-C has a special mode for first order differentiation that does not need the trace phase.

## 4 Operators for the HOAD of special functions

Special functions and their derivatives play a crucial role in research fields of physics and mathematical analysis. As reported in [14, 15], many of these functions are solutions of the general second order ordinary differential equation (ODE)

$$
\alpha(z)\varphi^{(2)}(z) + \beta(z)\varphi^{(1)}(z) + \gamma(z)\varphi(z) = 0,\tag{3}
$$

where the input z is either a real or a complex variable, and functions  $\alpha(z)$ ,  $\beta(z)$ ,  $\gamma(z)$  determine the mathematical function  $\varphi(z)$ . In other words, seeds  $\varphi^{(0)}(z) = \varphi(z)$  and  $\varphi^{(1)}(z) = \frac{d\varphi}{dz}(z)$ , and functions  $\alpha(z)$ ,  $\beta(z)$ ,  $\gamma(z)$  may be used to evaluate the second order derivative  $\varphi^{(2)}(z) = \frac{d^2\varphi}{dz^2}(z)$ , then higher-order derivatives. For

the sake of generality in the presentation, we also adopt the same general seed formula and notation for the orthogonal polynomials, Tab. 7, the Bessel functions, Tab. 8, and the hypergeometric functions, Tab. 9. Note that other formulas are available and can be used to deal with special cases, see for instance [22].

In the past, considerable research efforts have been directed at implementing special functions in numerical libraries (some of them are proposed in the GNU Scientific Library), without, however, having developed genuine activities within the context of AD. This paper builds on [10, 23, 24] to propose formulas and operators that allow for the automatic generation of the higher-order automatic differentiation library arbogast for mathematical functions satisfying (3), then for its validation.

#### 4.1 Second order ODE

The key difference between [14] and AD is in the definition of z. AD considers z as a function  $z(t)$  depending on some variable t and implements it as a Taylor polynomial, the coefficients of which are classically denoted by  $z_k$ ,  $k = 0, ..., N$ , and satisfy  $z_k = \frac{1}{k!} \frac{\partial^k z}{\partial t^k}$ . The second order differentiation of the compound function  $v(t) = \varphi \circ z(t)$  [25] is here carried out by applying the chain rule to  $(3)$ . This yields the general formulation  $(4)$ ,

$$
v^{(0)} = \varphi^{(0)}(z^{(0)}), \quad v^{(1)} = \varphi^{(1)}(z^{(0)})z^{(1)},
$$
  
\n
$$
v^{(2)} = \frac{-\gamma v^{(0)}(z^{(1)})^3 - \beta v^{(1)}(z^{(1)})^2 + \alpha v^{(1)} z^{(2)}}{\alpha z^{(1)}}, \text{ for } z^{(1)} \neq 0.
$$
\n(4)

This can be overloaded for the higher-order differentiation of  $v(t) = \varphi \circ z(t)$  [25]. Equating coefficients leads to an implementation of  $v(t)$  which is of quadratic worst-case complexity [24],  $O(N^2)$ , where N is the maximal degree of a Taylor polynomial. The special case of  $z^{(1)} = 0$  is discussed in [25].

#### 4.1.1 Seeds

Equation (4) requires the evaluation of the function  $\varphi$  and its derivative at the point of development, that can then be used as seeds for equating coefficients. Whereas an implementation of  $\varphi$  is usually available, an implementation of its derivative might not. But many parameterized families of functions provide recurrence relations that relate functions and their derivatives. With arbogast we are able to use these recurrence relations to actually compute the derivative where necessary.

The families of orthogonal polynomials, Bessel functions, and hypergeometric functions are constituted into groups of parameterized functions with specific names and very similar relationships. To avoid any confusion with the differentiation order k, we use the same leading index  $\nu$  to denote either the degree in an orthogonal polynomial sequence, or the "main" parameter in the other functions. The interested reader is referred to [14, 15] for parameter ranges.

Under this convention, these three families of functions meet the general first order differential relation,

$$
a_{\nu}(z)\varphi_{\nu}^{(1)}(z) = b_{\nu}(z)\varphi_{\nu}(z) + g_{\nu}(z)\varphi_{\nu-1}(z),
$$
\n(5)

that defines the seed  $\varphi_{\nu}^{(1)}$  by means of functions  $a_{\nu}(z)$ ,  $b_{\nu}(z)$  and  $g_{\nu}(z)$ .

For instance, the first derivative of the hypergeometric function  $\varphi(\nu,\mu;\xi,z)$ , the parameters of which are here denoted by  $\nu$ ,  $\mu$ , and possibly  $\xi$ , satisfies

$$
a_{[\nu,\mu;\xi]}(z)\varphi^{(1)}(\nu,\mu;\xi;z) = b_{[\nu,\mu;\xi]}(z)\varphi(\nu,\mu;\xi;z) + g_{[\nu,\mu;\xi]}(z)\varphi(\nu-1,\mu;\xi;z). \tag{6}
$$

Functions  $a_{[\nu,\mu;\xi]}(z)$ ,  $b_{[\nu,\mu;\xi]}(z)$  and  $g_{[\nu,\mu;\xi]}(z)$  related to the confluent hypergeometric functions  $M(\nu,\mu;z)$  and  $U(\nu,\mu;z)$ , and the hypergeometric function  ${}_2F_1(\nu,\mu;\xi;z)$  are reported in Tab. 10. Additionally, these families of functions have recurrence relations for all two (respectively three) parameters. This leads to formulas that only refer to  $\varphi(\nu+1,\mu+1;\xi+1;z)$  multiplied by a scalar  $d_{[\nu,\mu;\xi]}$ 

$$
\varphi^{(1)}(\nu,\mu;\xi;z) = d_{\left[\nu,\mu;\xi\right]}\varphi(\nu+1,\mu+1;\xi+1;z). \tag{7}
$$

Since it also avoids a polynomial division by the  $a_{[\nu,\mu;\xi]}$  term, arbogast uses Equation (7) to implement  $\varphi^{(1)}$ for the hypergeometric functions.

Table 10: Possible implementation for the seeds of some hypergeometric functions.

|            |           | Seed $(6)$                      |                                         |                     |                 | Seed $(7)$                      |           |
|------------|-----------|---------------------------------|-----------------------------------------|---------------------|-----------------|---------------------------------|-----------|
| Hypergeom. | $\varphi$ | $a_{\lbrack\nu,\mu;\xi\rbrack}$ | $b_{\lceil \nu,\mu;\xi\rceil}$          | $g_{[\nu,\mu;\xi]}$ | Ref.            | $d_{\lbrack\nu,\mu;\xi\rbrack}$ | Ref.      |
| Kummer     |           | z                               | $\nu - \mu + z$                         | $\mu - \nu$         | [14, (13.4.11)] | $-\frac{\nu}{\mu}$              | (13.3.15) |
| Whitaker   |           | $\tilde{z}$                     | $\nu - \mu + z = 1$                     |                     | [14, (13.4.26)] | $-\nu$                          | (13.3.22) |
| Gauss      |           |                                 | $2F_1$ $z(1-z)$ $v-\xi+\mu z$ $\xi-\nu$ |                     | (15.5.19)       |                                 | (15.5.1)  |

#### 4.1.2 Validation

The recurrence relation with respect to the index  $\nu$ ,

$$
A_{\nu}(z)\varphi_{\nu+1}(z) = B_{\nu}(z)\varphi_{\nu}(z) - G_{\nu}\varphi_{\nu-1}(z),
$$
\n(8)

is used for the validation of the HOAD of the orthogonal polynomials. Functions  $A_{\nu}(z)$ ,  $B_{\nu}(z)$  and  $G_{\nu}(z)$ depending on  $\nu$  are defined in Tab. 7. This formula also allows for the validation of the HOAD of the Bessel and hypergeometric functions. Corresponding  $A_{\nu}(z)$ ,  $B_{\nu}(z)$  and  $G_{\nu}(z)$  are reported in Tabs. 8 and 9. Note that, for the  $2F_1$  function, any formula based on two of the contiguous functions  $\varphi(\nu \pm 1, \mu; \xi; z)$ ,  $\varphi(\nu, \mu \pm 1; \xi; z)$ or  $\varphi(\nu,\mu;\xi \pm 1;z)$  of  $\varphi(\nu,\mu;\xi;z)$  can be considered [14].

For all special functions that have such validation formulas, arbogast implements automatic unit tests that ensure the correctness of the functions. For the implementation of these tests we can use the same techniques as for the implementation of the HOAD operators, so we will omit further details in the sequel.

#### 4.1.3 Faddeeva function

With regards to the application reported in Section 5, we also consider the so-called Faddeeva function  $w(z)$ . This scaled complex complementary error function used in many fields of physics [24],

$$
w(z) = e^{-z^2} \left( 1 + \frac{2i}{\sqrt{\pi}} \int_0^z e^{t^2} dt \right) = e^{-z^2} \text{erfc}(-iz). \tag{9}
$$

satisfies the recurrence formula [15, (7.10.3)]

$$
w^{(k+2)}(z) + 2zw^{(k+1)}(z) + 2(k+1)w^{(k)}(z) = 0.
$$
\n(10)

At  $k = 0$ , it provides a second order ODE that agrees with (3) for  $\alpha(z) = 1$ ,  $\beta(z) = 2z$  and  $\gamma(z) = 2$ . Moreover, this equation may be used for validation purposes for  $k > 2$ . Taylor coefficients are computed from the seed [15,  $(7.10.2)$ :

$$
w^{(1)}(z) = -2zw(z) + (2i/\sqrt{\pi}).
$$
\n(11)

#### 4.2 Implementation

An excerpt of code for the second order ODE method (4) can be seen in Listing 9. This snippet code is then used in Listing 10 to provide the differential operator (DO)  $w \circ z$  for the Faddeeva function, where z is a real or complex function that is represented by its Taylor polynomial at point  $t_0$ . Another snippet (not shown) is used for families of functions that are themselves parameterized, such as  $J_{\nu} \circ z$ ,  $I_{\nu} \circ z$ ,  $T_{\nu} \circ z$  and  ${}_2F_1^{\nu,\mu;\xi} \circ z$ .

We see that this snippet has 11 slots corresponding to identifiers that have to be specialized by each user of the snippet. The first five correspond to type parameters, complete types in the C jargon.

The next five are the functions that will give the specifics of the DO that is to be implemented. In fact, the constraints on the right hand side of the = sign specify that  $\varphi^0$  and  $\varphi^1$  must not necessarily be proper functions, they only have to allow for the evaluation of  $b = \varphi^0(a)$  at compile time. So,  $\varphi^0$  and  $\varphi^1$  can e.g be functions or type generic macros.

The last slot, Φ, names the function that this snippet will produce, namely an extern function that receives and returns a value of the Taylor polynomial type TP.

The bottom half of Listing 9 shows the initial part of the C code of the DO itself. The first five variables  $(z^1, z^2, r^0, r^1, z^0)$  represent the Taylor polynomial of the first and second derivative  $z^{(1)}$  and  $z^{(2)}$ , the evaluation of  $\varphi^0$  and  $\varphi^1$  at  $z(t_0)$ , and the initialization of the return value for the first two Taylor coefficients.

Then, A, B and  $\Gamma$  are the result of the compositions of  $\alpha$ ,  $\beta$  and  $\gamma$  with  $z(t)$  calculated at point  $t_0$  of the composition  $\alpha \circ z(t)$ .

Listing 9: The solver for the second order ODE in (3), code excerpt. First, the Modular C specific directives that describe the parameterization of the code. Below, the generic implementation of the differential operator.

```
1 # pragma CMOD module arbogast :: snippet :: ODE2nd
     # pragma CMOD import arbogast :: symbols
 3
 4 # pragma CMOD snippet none
 5 /* The Taylor and floating types used in the snippet. */<br>6 #pragma CMOD slot TP = complete
     # pragma CMOD slot TP = complete
 7 # pragma CMOD slot T\alpha = complete
 8 # pragma CMOD slot Tβ = complete<br>9 # pragma CMOD slot Tγ = complete
9 # pragma CMOD slot T\gamma = complete<br>10 # pragma CMOD slot Tf = complete
     #pragma CMOD slot Tf = complete
11 /* The five functional parameters */
12 # pragma CMOD slot \varphi^0 = { Tf a, b; b = \varphi^0 (a); }
13 # pragma CMOD slot \varphi^1 = { Tf a, b; b = \varphi^1(a); }
14 # pragma CMOD slot \alpha = none<br>15 # pragma CMOD slot \beta = none
15 # pragma CMOD slot \beta = none<br>16 # pragma CMOD slot \gamma = none
     # pragma CMOD slot \gamma17 /* The name of the resulting function */
18 # pragma CMOD slot \Phi = extern TP \Phi(TP);
19
20 /* Generic code of DO \Phi */
21 TP \Phi(TP z) {<br>22 // Initial
        // Initialization
23 | TP z^1 = deriv(z);
24 | TP z^2 = deriv(z^1);
25
26 // Mathematical function \varphi27 | Tf \mathbf{r}^0 = \varphi^0(\mathbf{z}.\mathtt{coeff}[0]);
28 Tf \mathbf{r}^1 = \varphi^1(\mathbf{z}.\mathtt{coeff}[0]);
29 | TP v^0 = INIT-MAX([0] = r^0,
30 [1] = r^1 * z \cdot \text{coeff} [1]);
31 T\alpha const A = arbogast :: operate (\alpha, z);
32 Tβ const B = arbogast :: operate (β, z);<br>33 Tγ const \Gamma = arbogast :: operate (γ, z);
                            = arbogast :: operate (\gamma, z);
34
35 // Auxiliary variables<br>36 TP const \gamma \alpha = (:-(
36 TP const \gamma \alpha = (:-(\Gamma/A)*(z^1*z^1):);
37 TP const \beta \alpha2/z^1 - (B/A) * z^1 : );
38
        /* resolve by equating coefficients */\frac{40}{41}41 return v^0;
42 | }
```
The next two auxiliary variables  $\gamma \alpha$  and  $\beta \alpha$  correspond to an algebraic reformulation of (4). As described in Section 3.2 we use a specialized "context" for AD operations that is marked with special bracketing<sup>9</sup>. This construct then just rewrites an expression with operators  $*, /, + ...$  into functional notation. Here, in the special case of the DO, the reformulation is done such that the problem parameters A, B and  $\Gamma$  only occur in the divisions (:B/A:) and (: $\Gamma/A$ :). Thereby, the system can take advantage of specific properties of these arguments and can avoid the division of polynomials, if possible. Special cases are detected at compile time when any of these is a constant function, or if B is even the 0-function.

Listing 10 shows the user side for the snippet, here in particular the implementation of the Faddeeva function, arbogast::Faddeeva::func–cd. The suffix –cd stands for complex double precision argument functions.

The top half shows the few C code that we have to provide for this implementation. The very first macro given at the beginning of Listing 10 provides a type generic interface: \_Generic is C11's new keyword for type based choices. Here it chooses either func–cf or func–cd according to Z's type. This function is then applied to the same argument Z.

To specify the functions, first we use an implementation of the Faddeeva function from the libcerf library, and look up the derivative of the word function. Then, we observe that "functions"  $\alpha$  and  $\gamma$  are actually constant and can be implemented as simple macros. Function  $\beta$ , specialized as  $\beta$ –cd, is just  $2 \cdot z(t)$ .

These specializations are then fed to the import of the snippet code, on the right hand side. This import is identified through a name (wofz-cd), an additional import of the same snippet with another name, wofz-cf, to implement func–cf is omitted.

<sup>&</sup>lt;sup>9</sup>As for the :: character, the syntax for this is choosable, here we use (: and :) for starting and ending an AD expression, respectively, see Section 3.2.

Listing 10: The Faddeeva DO for Complex double (cd) implemented through the ODE in (3), code excerpt. First, the implementation of the interfaces that are needed for the use of the snippet of Listing 9. Below, the Modular C specific directives that fill the slots of that snippet.

```
1 #define Faddeeva (Z) _Generic ((Z), types::tcf: func-cf, default: func-cd)(Z)
\frac{2}{3}# define wofz support :: cerf :: w_of_z
 4 \mid inline scd \varphi^{\text{1--}}cd(scd z_0) {
 5 scd r^0 = wofz(z<sub>0</sub>);
 6 \qquad \text{return} \quad -2 * z_0 * r^0 + 2 * I / \sqrt{\pi};7| \overline{2}8 /* Two of the "functions" are actually just constants. */<br>9 #define \alpha 1
\begin{array}{c|cc} 9 & # \texttt{define} & \alpha & 1 \\ 10 & # \texttt{define} & \gamma & 2 \end{array}# define \gamma 2
11 | inline tcd \beta-cd(tcd z) {
12 | return (: 2*z:);
13 \mid }
14
15 # pragma CMOD import wofz-cd = arbogast :: snippet :: ODE2nd
16 \frac{1}{8} /* The Taylor and floating types used in the snippet. */<br>17 #pragma CMOD fill wofz-cd:TP = tcd
17 # pragma CMOD fill wofz-cd::TP = tcd<br>18 # pragma CMOD fill wofz-cd::T\alpha = scd
     # pragma CMOD fill
19 # pragma CMOD fill wofz-cd::T\beta = tcd
20 # pragma CMOD fill wofz-cd::T\gamma = scd<br>21 # pragma CMOD fill wofz-cd::Tf = scd
     # pragma CMOD fill
2223 /* The five functional parameters: */
24 # pragma CMOD fill<br>25 # pragma CMOD fill
                                     \texttt{wofz-cd::}\varphi^0 = \texttt{wofz}25 # pragma CMOD fill wofz-cd::\varphi^1 = \varphi^2<br>26 # pragma CMOD fill wofz-cd::\alpha = \alpha1 = \varphi^1 - cd# pragma CMOD fill
27 # pragma CMOD fill wofz-cd::\beta = \beta-cd<br>28 # pragma CMOD fill wofz-cd::\gamma = \gamma28 # pragma CMOD fill wofz-cd::\gamma29 \frac{1}{*} The name of the resulting function: */
30 # pragma CMOD fill wofz-cd:: func = func-cd
```
The five types of the import are chosen to be scalar complex double (scd) for T $\alpha$ , T $\beta$  and Tf and as Taylor polynomial for the two others, TP and T $\gamma$  (tcd). Observe, that thereby in the instantiation of the snippet of Listing 9 can be optimized substantially at compile time: the division (:B/A:) is just a division of two scalars and  $(\cdot \Gamma/A \cdot)$  divides Taylor polynomial  $\Gamma$  by a scalar.

We can easily estimate the complexity of the whole. The only parts with quadratic complexity are the products and division for the computation of  $\gamma \alpha$  and  $\beta \alpha$  and the part for equating coefficients which is not shown.

With Modular C's foreach directive, we can instantiate versions for other types. We just have to surround the above code by  $\#$ pragma CMOD foreach TYPE = cf cd and  $\#$ pragma CMOD done and do some adjustments to the naming. Then the code is repeated twice. In the first copy, all occurrences of the pattern \${TYPE} will be replaced by cf, in the second by cd.

## 5 A case study in optics

In light propagation, a plausible sequence for the computation of the so-called *propagation constant*  $\beta$  in an optic device is

$$
\lambda \to \omega = c/\lambda \xrightarrow{\text{model}} \begin{array}{c} \varepsilon(\omega) \\ \text{or} \\ \tilde{n}(\omega) \end{array} \xrightarrow{\text{PDE}} \beta,
$$
 (12)

for a given wavelength  $\lambda$  or frequency  $\omega = c/\lambda$  (c is the speed of light). The complex dielectric function  $\varepsilon(\omega)$  and the refractive index  $\tilde{n}(\omega)$  are interrelated complex nonlinear functions, the parameters of which are identified from experimental data to reproduce the behavior of a given medium in a range of frequencies. A nonlinear eigenvalue problem (PDE) may be then set according to the geometry and the materials to compute  $\beta$ , see [26, 27] for instance. The interested reader is referred to [28] for a higher-order solver for nonlinear complex eigenvalue problem and to [29, 30] for exhaustive illustrations in beam physics.

The full account for the dependence on wavelength/frequency is crucial for the evaluated properties such as the modal delay per unit length, the dispersion and the dispersion slope. These are mixed derivatives, up to the order three, of the propagation constant with respect to the wavelength and the frequency. More generally [31], the nonlinear effects of light dispersion may be studied using a Taylor expansion for the modeling of the propagation constant. Higher-order methods ranging from analytical differentiation [32] to finite difference schemes up to order six [33] were proposed for the evaluation of derivatives of the propagation constant, with applications to optimal design [34].

In the following, we present three classical nonlinear models of growing complexity, to propose an AD solution to these higher-order derivative computations and to make test with arbogast on complex variables and the Faddeeva function used in many fields of physics [24].

#### 5.1 Refractive index and complex dielectric functions

The complex nonlinear index  $\tilde{n}(\omega) = n(\omega) - i\kappa(\omega)$  is a parameterized function that depends on the frequency  $\omega$  (or the wavelength) and the material. It combines the real refractive index denoted by  $n(\omega)$  (or  $n(\lambda)$ ) and possibly a pure imaginary absorption function denoted by  $i\kappa(\omega)$ . Real refractive indexes  $n(\lambda)$  are in use for glass optical fibers while complex dielectric functions are preferred in the modeling of fiber lasers or fiber optic sensors that comprise metals or rare earth elements. These interrelated functions may be deduced from each other following

$$
n = \frac{1}{2} \left[ \left( Re(\varepsilon)^2 + Im(\varepsilon)^2 \right)^{1/2} + Re(\varepsilon) \right]^{\frac{1}{2}},
$$
  
\n
$$
\kappa = \frac{1}{2} \left[ \left( Re(\varepsilon)^2 + Im(\varepsilon)^2 \right)^{1/2} - Re(\varepsilon) \right]^{\frac{1}{2}},
$$
\n(13)

equations in which the dependence in  $\omega$  is omitted.

#### 5.1.1 Sellmeier equation

The thee classical 3-term Sellmeier equation is presented for sake of completeness. The real-valued empirical formula models the dispersion of light in a transparent medium by linking the refractive index to the wavelength [35]

$$
n^{2}(\lambda) = 1 + \sum_{j=1}^{3} A_{j} \frac{\lambda^{2}}{\lambda^{2} - \lambda_{j}^{2}}, \quad \text{for } \lambda \in (\lambda_{min}, \lambda_{max}),
$$
\n(14)

where the coefficients  $A_j$  and the resonant wavelengths  $\lambda_j$  (j = 1,..3) are identified from refractive index measurements in the range  $(\lambda_{min}, \lambda_{max})$ .

#### 5.1.2 Lorentz-Drude model

The complex dielectric function is classically split into intraband and interband contributions. The intraband contribution  $\varepsilon^f(\omega)$  is computed by the Drude model [36]

$$
\varepsilon^{f}(\omega) = 1 - \frac{f_0 \omega_p^2}{\omega(\omega - i\Gamma_0)}.
$$
\n(15)

It involves a unique oscillator with strength  $f_0$ , a damping coefficient  $\Gamma_0$ , and the plasma frequency  $\omega_p$ . The interband contribution  $\varepsilon^b(\omega)$  comprises a finite number J of oscillators

$$
\varepsilon^{b}(\omega) = \sum_{j=1}^{J} \frac{f_j \omega_p^2}{(\omega_j^2 - \omega^2) + i\omega \Gamma_j}.
$$
\n(16)

The frequency  $\omega_j$ , the strength  $f_j$ , and the lifetime  $1/\Gamma_j$  are parameters that describe the oscillators. Note that in the lossless case,  $\Gamma_j = 0$  for  $j = 0, ..., J$ , the Lorentz-Drude model is closely related to the Sellmeier equation (14). Parameter values for classical metals used in optics and optoelectronics devices are reported in [37].

#### 5.1.3 Brendel-Bormann model

The interband contribution may be also modeled using a finite superposition,

$$
\varepsilon^{b}(\omega) = \sum_{j=1}^{J} \chi_{j}(\omega), \qquad (17)
$$

of Brendel-Bormann oscillators  $\chi_j(\omega)$ , for  $j = 1, ..., J$  [37]. Each of them comprises an infinite number of oscillators modeled using the Faddeeva function w described in Subsection 4.1.3

$$
\chi_j(\omega) = \frac{i\sqrt{\pi}f_j\omega_p^2}{2\sqrt{2}\sqrt{\omega^2 - i\omega\Gamma_j}\sigma_j}\chi_j(\omega)\left(w\left(\frac{\sqrt{\omega^2 - i\omega\Gamma_j} - \omega_j}{\sqrt{2}\sigma_j}\right) + w\left(\frac{\sqrt{\omega^2 - i\omega\Gamma_j} + \omega_j}{\sqrt{2}\sigma_j}\right)\right),\tag{18}
$$

The parameters  $\{\sigma_j\}_{j=1,\dots,J}$  allow for the definition of models ranging from a purely Lorentzian model for  ${\{\sigma_i\}}_{i=1,...,J} \simeq 0$ , to a nearly Gaussian model for  ${\{\Gamma_j\}}_{j=1,...,J} \simeq 0$ . Parameters values for the Brendel-Bormann model are also reported in [37].

|                 | degree          |        |         |        |        |        |        | 15     |         | 31     |       |
|-----------------|-----------------|--------|---------|--------|--------|--------|--------|--------|---------|--------|-------|
| function        | model           | cycles | $*div$  | cycles | $*div$ | cycles | $*div$ | cycles | $*div$  | cycles | *div  |
|                 | Drude           | 375    | 7.9     | 682    | 5.6    | 1211   | 4.7    | 2144   | $1.5\,$ | 5430   | 5.9   |
| $\varepsilon$   | Lorentz-Drude   | 1725   | 36.5    | 2802   | 23.2   | 14208  | 55.4   | 18341  | 13.1    | 23661  | 25.7  |
|                 | Brendel-Bormann | 38732  | 818.7   | 61691  | 511.0  | 84843  | 330.5  | 12751  | 80.7    | 240944 | 261.5 |
| $\tilde{}$<br>n |                 | 355    | $0.6\,$ | 601    | 2.7    | 1368   | 2.9    | 2656   | 1.1     | 6421   | 2.2   |

Table 11: Run time of implementations of the models for optics with arbogast. Floating point types are complex double.

Table 12: Run time of a real-valued implementation of the Lorentz-Drude model for optics with ADOL-C. All floating point types are double.

|   | degree        |               |         |       |       |       |
|---|---------------|---------------|---------|-------|-------|-------|
| ∽ | Lorentz-Drude | $\perp$ 13277 | $15275$ | 19066 | 24168 | 53390 |

#### 5.2 Implementation

An AD implementation of the three models (Drude, Lorentz-Drude and Brendel-Bormann) has been undertaken with arbogast. The runtimes of the different functions for different Taylor degrees are shown in Table 11.

The implementation of Brendel-Bormann is not possible as easily with other AD tools such as ADOL-C, because they do not provide an operator for the Faddeeva function. We thus implemented a real-valued version of the Lorentz-Drude algorithm in ADOL-C. As in Section 3.4, we see that arbogast clearly outperforms ADOL-C for the considered use case of "forward" HOAD, see Table 12.

## 6 Conclusion

We have presented arbogast, a toolbox for HOAD based on Modular C. It provides a comfortable interface to differentiate existing C programs and to implement new differential operators from scratch. It provides full support for major features of C that target the efficient implementation of numerical methods, such as the use of all real and complex floating point types, type generic interfaces and variable length arrays as function parameters. Up to our knowledge, arbogast is unique with these features, no other HOAD tool offers such a complete integration within C.

We have validated this tool by several means. First, a detailed campaign of micro-benchmarks shows that our implementation is very efficient and that we are able to use the vector processing features that are present on modern commodity hardware to a large extent. Second, we were able to implement operators for special functions that obey a certain type of second order differential equations. Again, up to our knowledge, arbogast is the only tool that implements such DO for real and complex valued functions systematically and efficiently. Third, we have instantiated the DO for one of these functions, the Faddeeva  $w$  function needed for the computation of the complex dielectric functions used for the modeling of fiber lasers or fiber optic sensors that comprise metals or rare earth elements.

## References

- [1] Louis François Antoine Arbogast. Du calcul des dérivations. Imprimerie de Levrault frères, Strasbourg, An VIII (1800).
- [2] Jean-Pierre Friedelmeyer. Arbogast, de l'Institut national de France, June 2016.
- [3] Isabelle Charpentier, Jean-Pierre Friedelmeyer, and Jens Gustedt. Arbogast Origine d'un outil de dérivation automatique. Research Report RR-8911, INRIA, May 2016.
- [4] Warren P. Johnson. The curious history of fa di brunos formula. Amer. Math. Monthly, 109:217–234, 2002.
- [5] Alex D. D. Craik. Prehistory of Faà Di Bruno's Formula. Amer. Math. Monthly, 112:119–130, 2005.
- [6] Andreas Griewank and Andrea Walther. Evaluating Derivatives: Principles and Techniques of Algorithmic Differentiation. Society for Industrial Mathematics, 2nd edition, November 2008.
- [7] Bruce Christianson. Reverse accumulation and attractive fixed points. *Optim. Methods Softw.*, 3:311–326, 1994.
- [8] I. Charpentier. On higher-order differentiation in nonlinear mechanics. Optim. Method. Softw., 27(2):221–232, 2012.
- [9] I. Charpentier and B. Cochelin. Towards a full higher-order AD continuation and bifurcation framework. Optim. Method. Softw. (submitted), 2017.
- 
- [10] Isabelle Charpentier and Jean Utke. Fast higher-order derivative tensors with Rapsodia. Optim. Method. Softw., 24:1–14, 2009.
- [11] Tiobe Software BV, 2015. monthly since 2000.
- [12] Christian H. Bischof, Lucas Roh, and Andrew Mauer. ADIC An extensible automatic differentiation tool for ANSI-C. Software–Practice and Experience, 27(12):1427–1456, 1997.
- [13] Jason Abate, Christian Bischof, Lucas Roh, and Alan Carle. Algorithms and design for a second-order automatic differentiation module. In Proceedings of the 1997 International Symposium on Symbolic and Algebraic Computation, ISSAC '97, pages 149–155, New York, NY, USA, 1997. ACM.
- [14] Milton Abramowitz and Irene A. Stegun. Handbook of Mathematical Functions with Formulas, Graphs, and Mathematical Tables. Dover Publications, New York, 1964.
- [15] F. W. J. Olver, A. B. Olde Daalhuis, D. W. Lozier, B. I. Schneider, R. F. Boisvert, C. W. Clark, B. R. Miller, and B. V. Saunders, editors. NIST Digital Library of Mathematical Functions. 1.0.13 edition, September 2016.
- [16] JTC1/SC22/WG14, editor. Programming languages C. Number ISO/IEC 9899. ISO, cor. 1:2012 edition, 2011.
- [17] Jens Gustedt. Modular C. Research Report RR-8751, INRIA, June 2015.
- [18] Andreas Griewank, Jean Utke, and Andrea Walther. Evaluating higher derivative tensors by forward propagation of univariate taylor series. Mathematics of Computation, 69(231):1117–1130, 2000.
- [19] Gerald Estrin. Organization of computer systems the fixed plus variable structure computer. In Proc. Western Joint Comput. Conf., pages 33–40, May 1960.
- [20] William George Horner. A new method of solving numerical equations of all orders, by continuous approximation. Philosophical Transactions. Royal Society of London, pages 308–335, July 1819.
- [21] Anatoli A. Karatsuba and Yuri P. Ofman. Multiplication of multidigit numbers on automata. Sov. Phys. Dokl., 7:595596, 1963.
- [22] Richard Culham. ME755 special functions. Engineering Courses online, Univ. Waterloo, 2004.
- [23] Isabelle Charpentier and Claude Dal Cappello. Higher-order automatic differentiation of mathematical functions. Comput. Phys. Commun., 189:66–71, 2015.
- [24] Isabelle Charpentier. Optimized higher-order automatic differentiation for the Faddeeva function. Comput. Phys. Commun., 2016. to appear.
- [25] Isabelle Charpentier, Claude Dal Cappello, and Jean Utke. Efficient higher-order derivatives of the hypergeometric function. In Christian H. Bischof et al., editors, Advances in Automatic Differentiation, pages 127–137. Springer, 2008.
- [26] T. A. Lenahan. Calculation of modes in an optical fiber using the finite element method and EISPACK. The Bell System Technical Journal, 62(9):2663–2694, November 1983.
- [27] Linda Kaufman. Eigenvalue problems in fiber optic design. SIAM J. Matrix Anal. A., 28:105–117, 2006.
- [28] M. Bilasse, I. Charpentier, E. Daya, and Y. Koutsawa. A generic approach for the solution of nonlinear residual equations. Part II: Homotopy and complex nonlinear eigenvalue method. Comput. Method. Appl. M., 198:3999-4004, 2009.
- [29] Martin Berz. Modern Map Methods in Particle Beam Physics. Academic Press, 1999.
- [30] Kyoko Makino and Martin Berz. COSY INFINITY version 9. Nuclear Instruments and Methods in Physics Research, Section A: Accelerators, Spectrometers, Detectors and Associated Equipment, 558(1):346–350, 3 2006.
- [31] G. Agrawal. Nonlinear Fiber Optics. Academic Press, SanDiego, fifth edition, 2012.
- [32] Linda Kaufman. Calculating dispersion derivatives in fiber-optic design. J. Lightwave Technol., 25:811–819, 2007.
- [33] Jr. Mores, J.A., G.N. Malheiros-Silveira, H.L. Fragnito, and H.E. Hernández-Figueroa. Efficient calculation of higher-order optical waveguide dispersion. Opt. Express, 18:19522–19531, 2010.
- [34] Linda Kaufman, Seok-Min Bang, Brian Heacook, William Landon, Daniel Savacool, and Nick Woronekin. Designing optical fibers: Fitting the derivatives of a nonlinear PDE-eigenvalue problem. American Journal of Computational Mathematics, 02(04):321–330, 2012.
- [35] Wilhelm Sellmeier. Zur Erklärung der abnormen Farbenfolge im Spectrum einiger Substanzen. Ann. Phys. (Berlin), 219:272–282, 1871.
- [36] H. Ehrenreich and H. R. Philipp. Optical properties of Ag and Cu. Phys. Rev., 128:1622–1629, Nov 1962.
- [37] A.D. Rakić, A.B. Djurišic, J.M. Elazar, and M.L. Majewski. Optical properties of metallic films for vertical-cavity optoelectronic devices. Appl. Opt., 37:5271–5283, 1998.
- [38] Harley Flanders. Automatic differentiation: Origin and references, 2002.

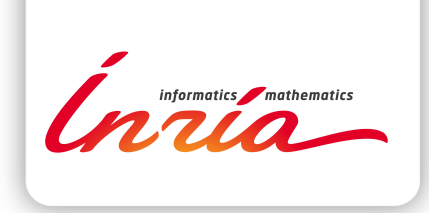

#### **RESEARCH CENTRE NANCY – GRAND EST**

615 rue du Jardin Botanique CS20101 54603 Villers-lès-Nancy Cedex Publisher Inria Domaine de Voluceau - Rocquencourt BP 105 - 78153 Le Chesnay Cedex inria.fr

ISSN 0249-6399